### **LAPORAN PRAKTIK KERJA LAPANGAN/KERJA PRAKTIK PT ANGKASA PURA 1 – YOGYAKARTA** *INTERNATIONAL AIRPORT*

# **ANALISIS DAN SOLUSI TERHADAP KENDALA YANG TERJADI PADA** *FLIGHT INFORMATION DISPLAY SYSTEM* **(FIDS) DI TERMINAL YOGYAKARTA** *INTERNATIONAL*

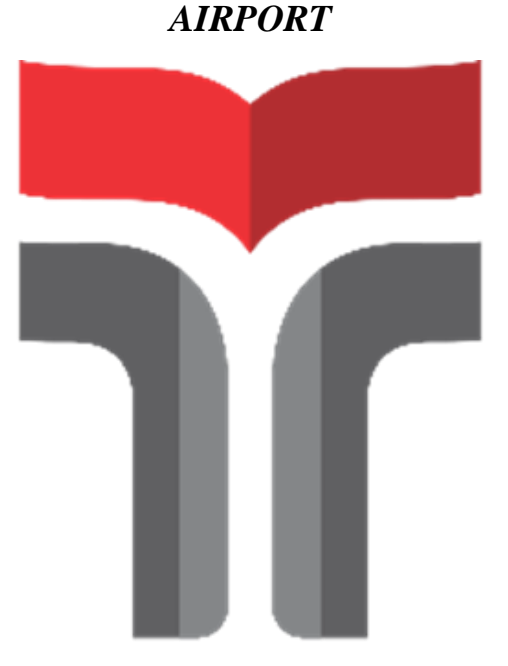

**Laporan Praktik Kerja Lapangan/Kerja Praktik disusun guna memenuhi syarat kewajiban Praktik Kerja Lapangan/Kerja Praktik**

> **Oleh Arif Indras Novianto NIM 20101109**

### **PROGRAM STUDI S1 TEKNIK TELEKOMUNIKASI INSTITUT TEKNOLOGI TELKOM PURWOKERTO**

**2023**

### **LEMBAR PENGESAHAN** LAPORAN PRAKTIK KERJA LAPANGAN/KERJA PRAKTIK DI PT. ANGKASA PURA 1 - YOGYAKARTA **INTERNATIONAL AIRPORT**

## ANALISIS DAN SOLUSI TERHADAP KENDALA YANG TERJADI PADA FLIGHT INFORMATION DISPLAY SYSTEM (FIDS) DI TERMINAL YOGYAKARTA INTERNATIONAL

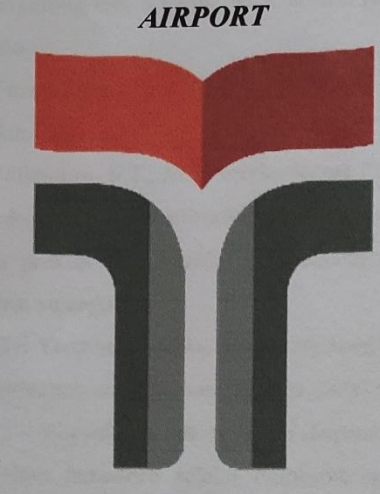

Oleh **Arif Indras Novianto NIM 20101109** 

Telah disahkan pada hari Kamis, 2 November 2023

Dosen Rembimbing, Prasetyo Yulianoro, S.T., M.T. **NIDN 0620079201** 

 $\overline{\mathbf{u}}$ 

#### **KATA PENGANTAR**

<span id="page-2-0"></span>Puji syukur kami panjatkan kehadirat Allah Subhanahu Wa Ta'ala karena rahmat-Nya penulis dapat menyelesaikan Laporan Kerja Praktik di Kulon Progo yang dilaksanakan pada tanggal 1 Agustus 2023 sampai dengan 30 September 2023.

Praktik Kerja Lapangan/Kerja Praktik yang telah penulis laksanakan dengan lancar tidak terlepas dari dukungan segenap pihak yang telah memberikan bantuan kepada penulis, baik berupa dukungan moral maupun material. Penulis mengucapkan terima kasih kepada :

- 1. Ibu Dr. Tenia Wahyuningrum, S.Kom., M.T. selaku Rektor Institut Teknologi Telkom Purwokerto.
- 2. Ibu Dr. Anggun Fitrian Isnawati, S.T., M.Eng. selaku Dekan Fakultas Teknik Telekomunikasi dan Elektro.
- 3. Bapak Prasetyo Yuliantoro, S.T., M.T. selaku Ketua Program Studi S1 Teknik Telekomunikasi dan Dosen Pembimbing yang telah memberikan izin pelaksanaan kerja praktik dan memberikan arahan pada saat penyusunan laporan praktik kerja lapangan.
- 4. Bapak Mahendra Tri Yuswanto selaku *Airpot Technology* Manager yang telah memberi saya kesempatan untuk menimba ilmu melaksanakan kerja praktik di PT Angkasa Pura 1 – Yogyakarta *International Airport*.
- 5. Bapak Budhy Wahyu Isnantoro selaku Pembimbing lapangan yang telah membimbing selama pelaksanaan kerja praktik di PT Angkasa Pura 1 – Yogyakarta *International Airport*.
- 6. Seluruh Karyawan ICT Yogyakarta *International Airport*, yang telah membantu memberi arahan dalam berlangsungnya Kerja Praktik.
- 7. Orang tua yang selalu memberikan doa dan semangat kepada penulis sehingga mampu menyelesaikan laporan Praktik Kerja Lapangan.
- 8. Rekan Praktik Kerja Lapangan di PT Angkasa Pura 1 Yogyakarta *International Airport*.
- 9. Semua pihak yang terlibat tidak dapat disebutkan satu persatu.

Pada penyusunan Laporan Praktik Kerja Lapangan/Kerja Praktik ini penulis menyadari masih banyak kekurangan dalam penyajian tulisan ini, untuk itu saran dan kritik pembaca untuk kesempurnaan laporan ini sangat diharapkan. Akhirnya penulis berharap semoga laporan ini dapat bermanfaat dan menambah wawasan bagi para pembaca.

> Purwokerto, 2 Oktober 2023 Penulis,  $\lambda$ Arif Indras Novianto NIM 20101109

 $\dot{N}$ 

<span id="page-4-0"></span>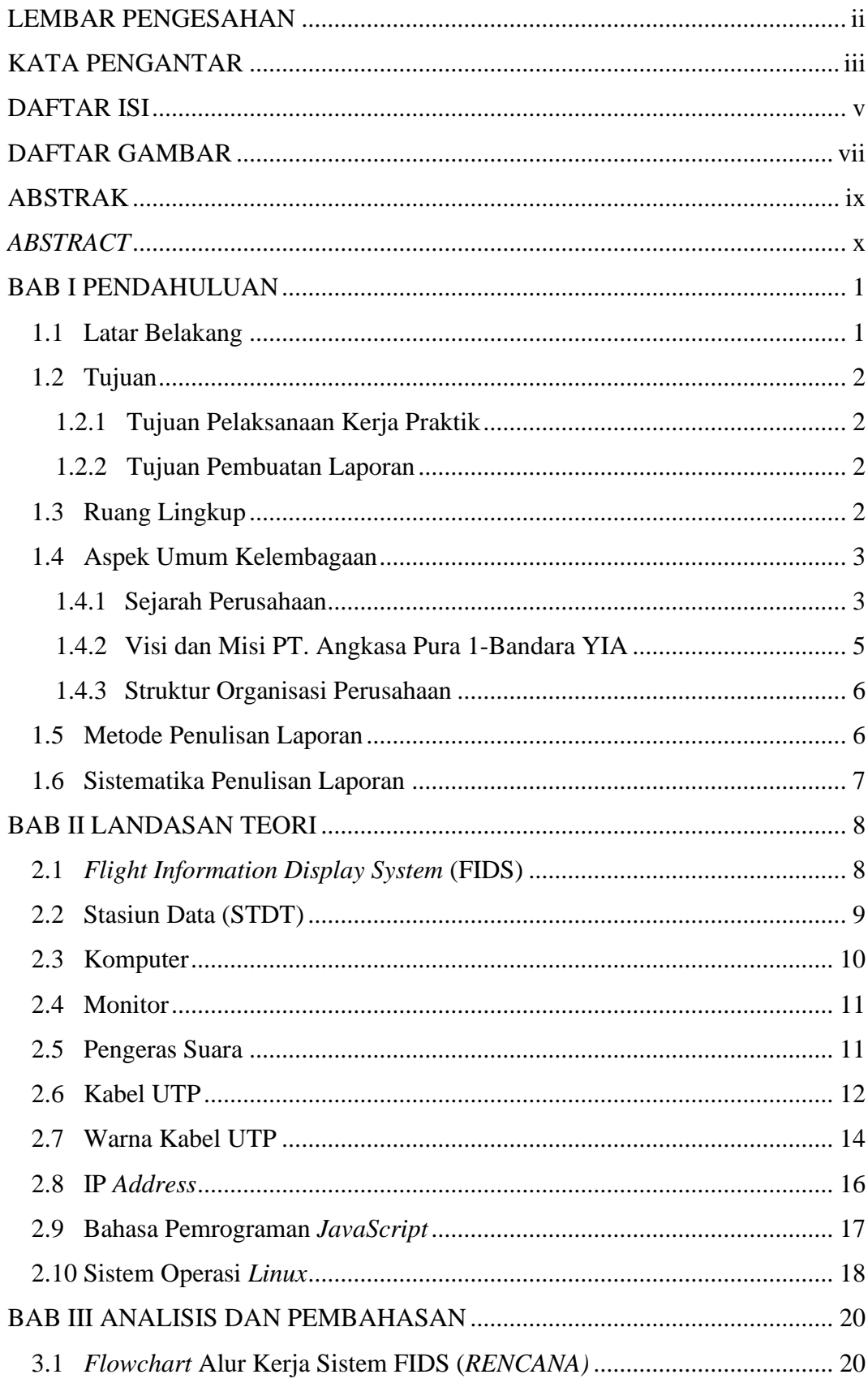

#### **DAFTAR ISI**

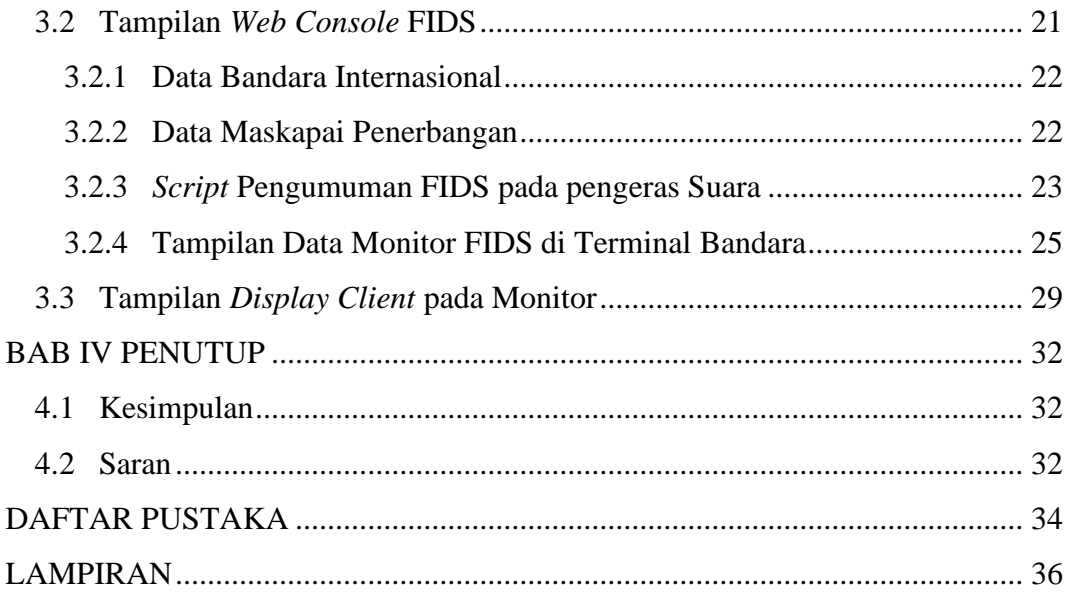

#### **DAFTAR GAMBAR**

<span id="page-6-0"></span>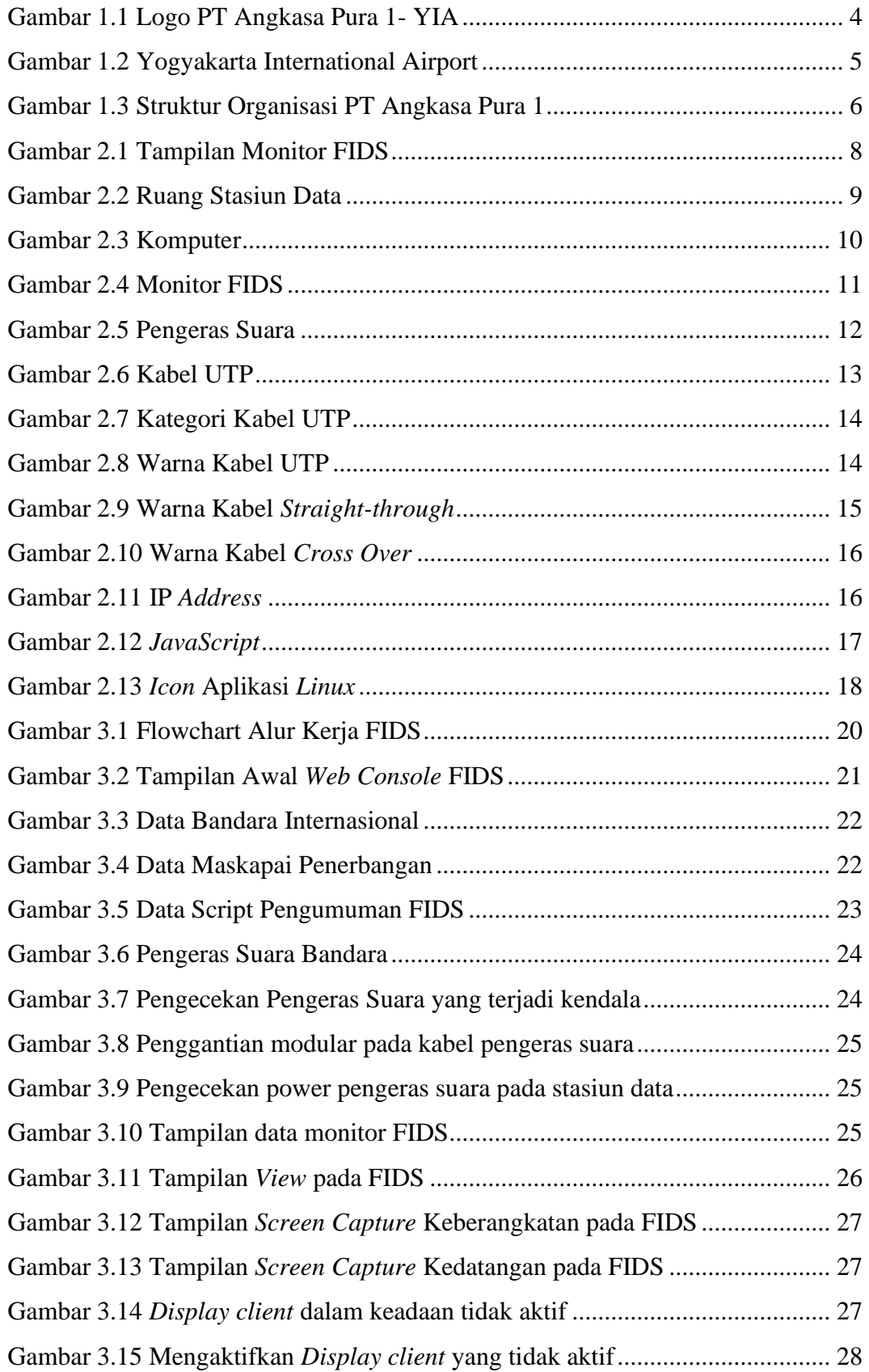

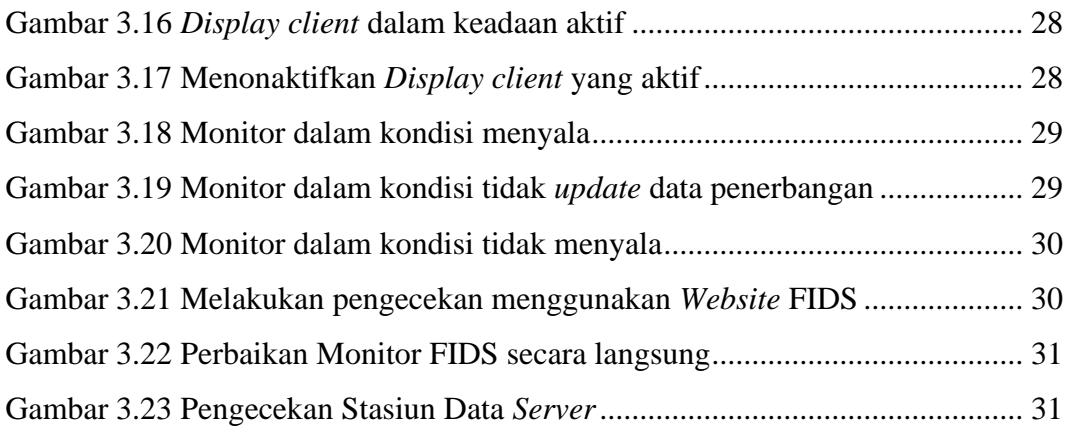